# InDesign CS6, Part 08: Documents and Publishing

#### page 1

Meet the expert: Our Creative Design courses are presented by experts from Wiley Publishing. Wiley is a global provider of knowledge and knowledge-enabled services that improve outcomes in areas of research, professional practice, and education. They are the publisher of award-winning journals, encyclopedias, books, and online products and services.

Prerequisites: This course assumes some familiarity with Adobe Products

Runtime: 01:56:29

Course description: Master Adobe InDesign CS6 in this 10 part course. Create content for digital publications, with this award winning suite.

#### Course outline:

## **Advanced Document Features**

- Introduction
- Advanced Document Features
- Variables
- · Combining Documents
- Book Formatting
- Summary

#### Synchronization & Captions

- Introduction
- Synchronize Attributes
- · Synchronize from File
- Automatically Create Captions
- · Keeping Caption on Page
- Summary

## **Table of Contents & Index**

- Introduction
- Automatic Table of Contents
- Style Settings
- Creating an Index
- Summary

#### Creating a PDF

- Introduction
- Creating a PDF
- Advanced Document Creation
- Summary

# **Packaging**

- Introduction
- Packaging
- Packaging Continued
- Bridge
- Pre-Flighting Profiles
- Profile Options
- Create PDF File
- PDF Creation Options

# SummaryPrint Proof

- Introduction
- Separation Preview
- Ink Manager
- Print Proof
- Print Proof Continued
- Summary

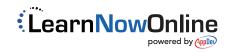